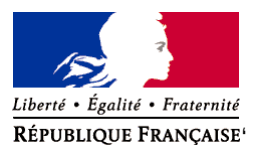

Ministère chargé de l'environnement

**Demande d'examen au cas par cas préalable à la réalisation éventuelle d'une évaluation environnementale** 

**Article R. 122-3 du code de l'environnement**

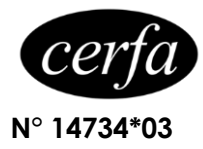

*Ce formulaire sera publié sur le site internet de l'autorité environnementale Avant de remplir cette demande, lire attentivement la notice explicative*

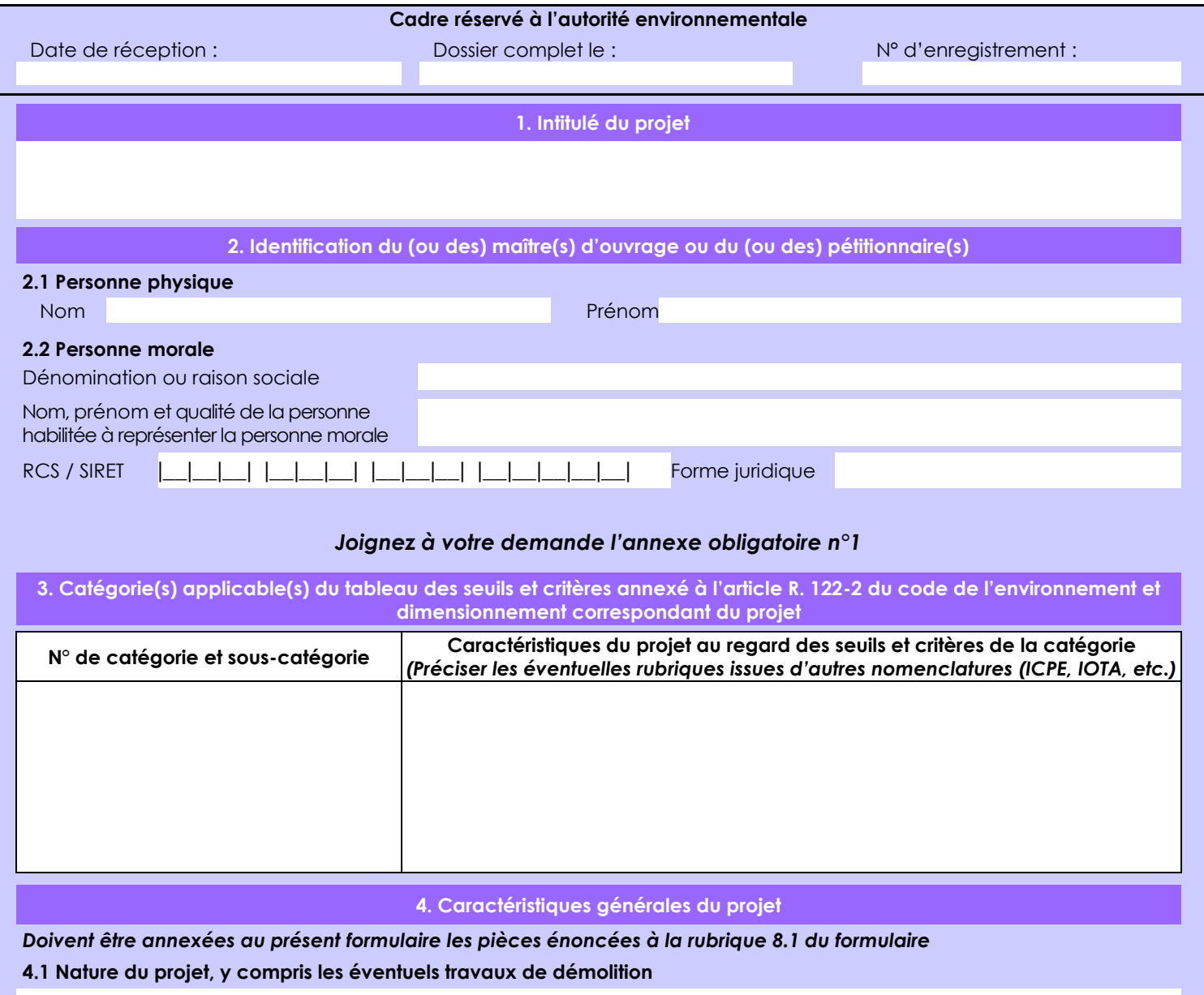

La recherche d'indices ou gisements aurifères dans le cadre d'une ARM (2km²) sur le domaine forestier privé de l'État permet de caractériser les minéralisations aurifères et donc de déterminer le potentiel économique du projet minier sur les zones d'investigation.

La loi n° 78-17 du 6 janvier 1978 relative à l'informatique, aux fichiers et aux libertés s'applique aux données nominatives portées dans ce formulaire. Elle garantit un droit d'accès et de rectification pour ces données auprès du service destinataire.

### **4.2 Objectifs du projet**

Détermination du potentiel aurifère des placers alluviaux et éluviaux pour d'éventuels travaux d'exploitation minière, si il y a caractérisation d'un gisement à la suite des travaux de recherche minière:

- -mesure de la hauteur de stérile, de gravier par creusement de puits à la pelle mécanique de petit tonnage.
- -mesure de la teneur en or des horizons aurifères par échantillonnage et concentration à la battée sur place.
- -détermination sur le terrain de la surface potentiellement minéralisée, mesures au GPS.

Autant de paramètres permettant le calcul de la valeur économique des flats prospectés.

#### **4.3 Décrivez sommairement le projet 4.3.1 dans sa phase travaux**

La préparation de la prospection passe par:

- le layonnage à la pelle mécanique de petit tonnage (21t): 3m de large x 9,4 km linéaire.

 - lors du layonnage, des franchissements de cours d'eau seront réalisés (au nombre de 5). Leur franchissement fera l'objet d'une déclaration préalable dans le cadre de la loi sur l'eau.

L'ensemble du petit matériel de prospection sera acheminé depuis l'AEX "Mousse" (14/2019) de la SARL CTA.

Les moyens déployés seront: 1 pelle mécanique de 21t, 1 quad, du matériel de prospection (seaux, battées, pelle, etc.), téléphone satellite, GPS, etc. L'équipe sera composée de M Jaco Da Cruz Neto, de deux manœuvres et d'un opérateur de pelle.

### **4.3.2 dans sa phase d'exploitation**

Les puits de prospection sont implantés tous les 25m sur les lignes de prospection espacées de 200 à 400m chacune et orientées perpendiculairement à la direction générale du flat prospecté, ils seront creusés puis rebouchés à la pelle mécanique. Un total de 54 puits sera réalisé.

Le creusement des puits s'effectue en plusieurs étapes:

- l'humus et les argiles de surface sont mis de côté séparément.

- le gravier foisonné est échantillonné à raison de 12 à 36L tous les mètres sur l'horizon de gravier traversé.

 - la hauteur, la nature et la granulométrie de chaque horizon sont notés. En cas d'absence de gravier, le puits est rebouché de suite (protocole décris ci-après).

- prise de point GPS du puits.

 - les échantillons de gravier sont lavés à la bâté dans le cours d'eau à proximité. Seul le concentré est échantillonné puis ramené pour analyses.

- le puits est rebouché avec les horizons excavés dans l'ordre initial (gravier puis argiles de surface et enfin humus et végétaux).

Une partie de la phase travaux consiste également à caractériser l'ensemble du terrain (GPS et prise de notes): dimensions du flat, végétation, sauts, anciens chantiers créoles et/ou clandestins, présence de vestiges archéologiques (déclarés immédiatement si le cas se présente), etc.

# **4.4 A quelle(s) procédure(s) administrative(s) d'autorisation le projet a-t-il été ou sera-t-il soumis ?**

*La décision de l'autorité environnementale devra être jointe au(x) dossier(s) d'autorisation(s).*

D'après la note de la DEAL du 28/12/2013 sur la nouvelle procédure d'ARM, celle-ci vaut:

 - consentement de l'ONF à réaliser des travaux de recherches minières sur le domaine forestier privé de l'état prévu à l'article L.121-1 du code minier.

- déclaration d'ouverture de travaux miniers prévu à l'article L.162-10 du code minier,
- déclaration au titre de l'article L.214-3 du code de l'environnement sur le périmètre qu'elle couvre.

En parallèle, est établie la déclaration au titre de l'article L.214-3 du code de l'environnement pour l'acheminement du matériel lourd voué à la prospection jusqu'au périmètre couvert par les ARM.

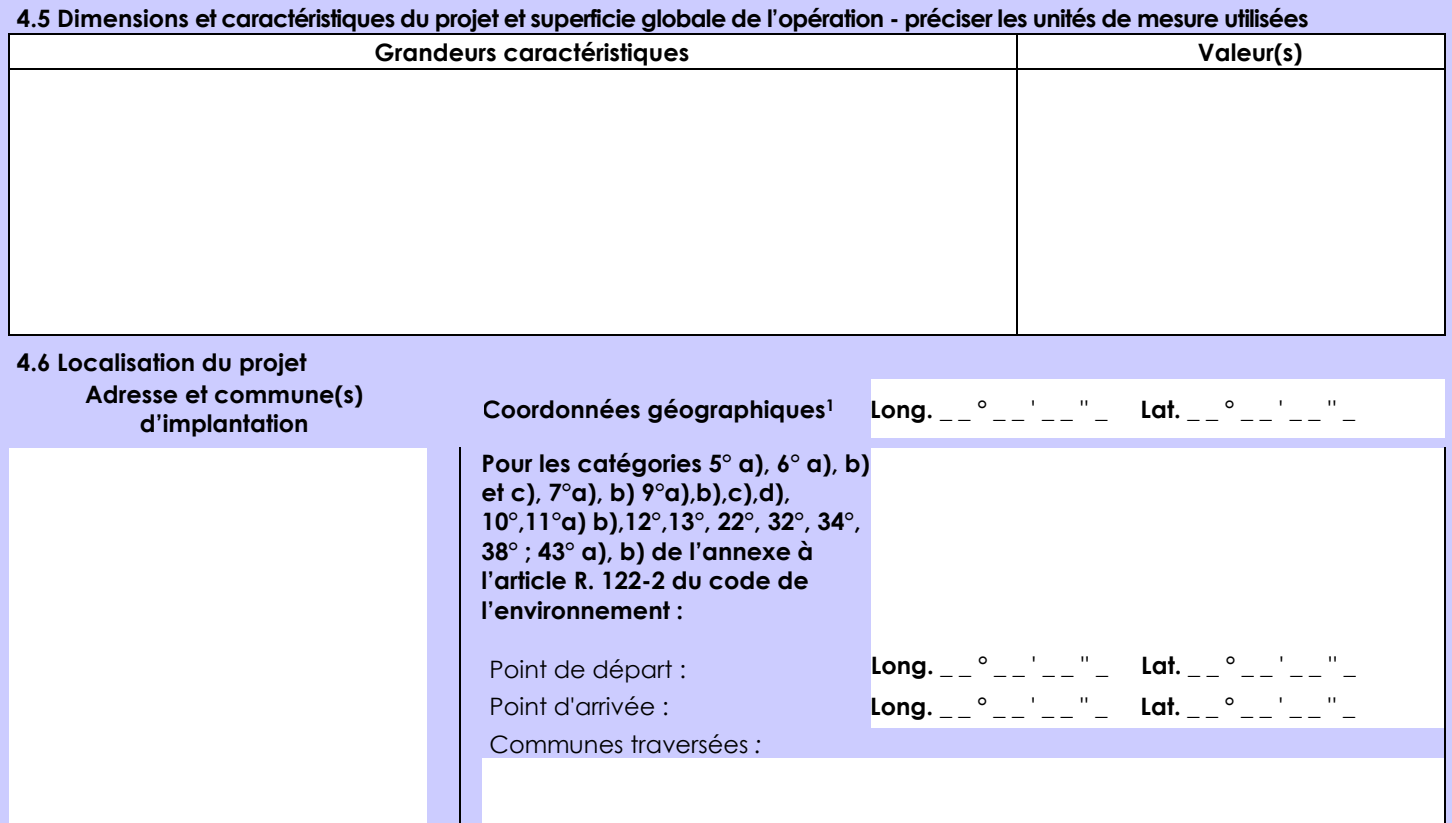

### *Joignez à votre demande les annexes n° 2 à 6*

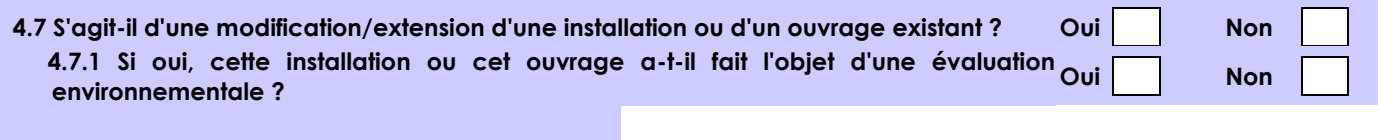

 **4.7.2 Si oui, décrivez sommairement les différentes composantes de votre projet et indiquez à quelle date il a été autorisé ?**

1 Pour l'outre-mer, voir notice explicative

Afin de réunir les informations nécessaires pour remplir le tableau ci-dessous, vous pouvez vous rapprocher des services instructeurs, et vous référer notamment à l'outil de cartographie interactive CARMEN, disponible sur le site de chaque direction régionale.

Le site Internet du ministère en charge de l'environnement vous propose, dans la rubrique concernant la demande de cas par cas, la liste des sites internet où trouver les données environnementales par région utiles pour remplir le formulaire.

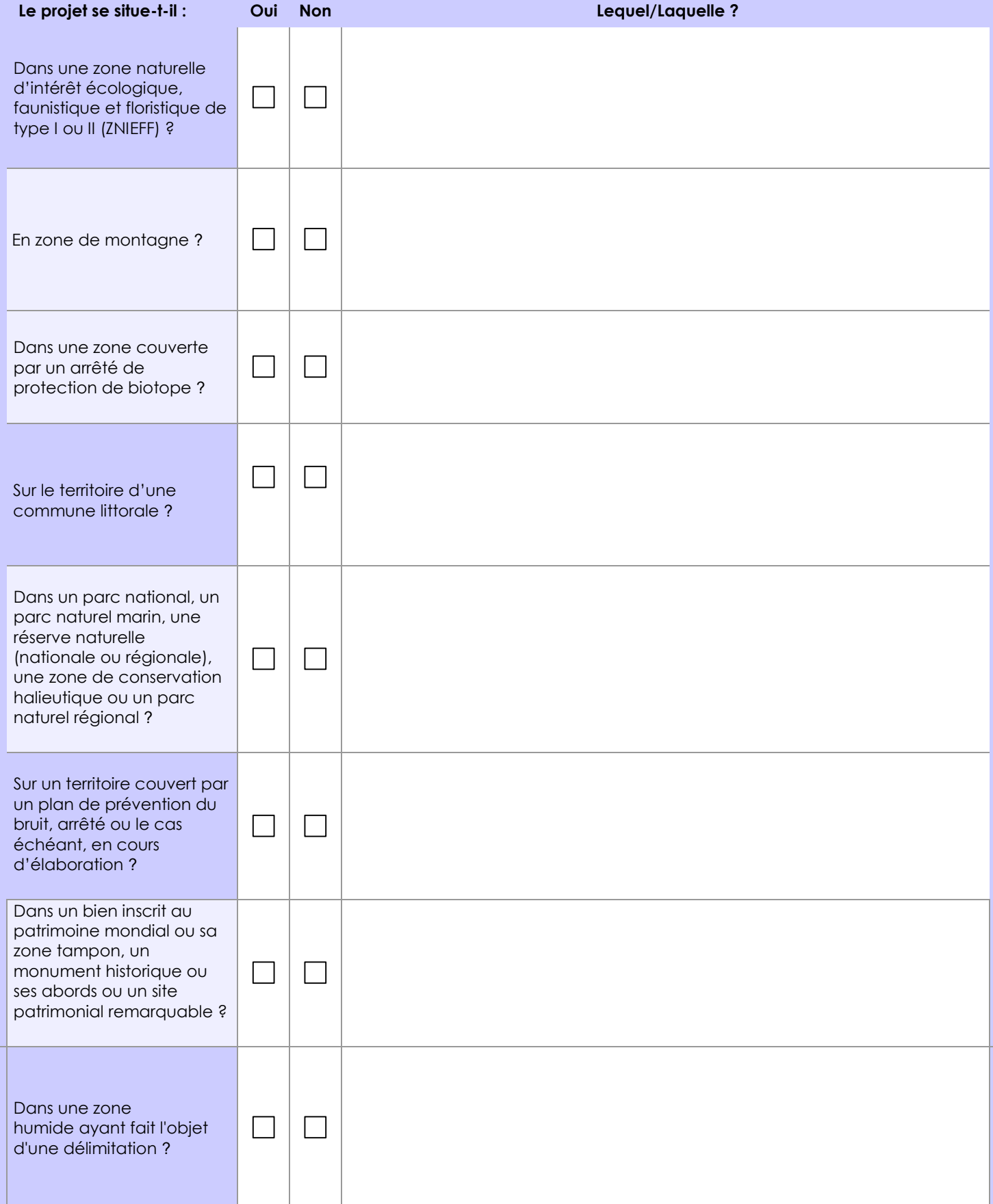

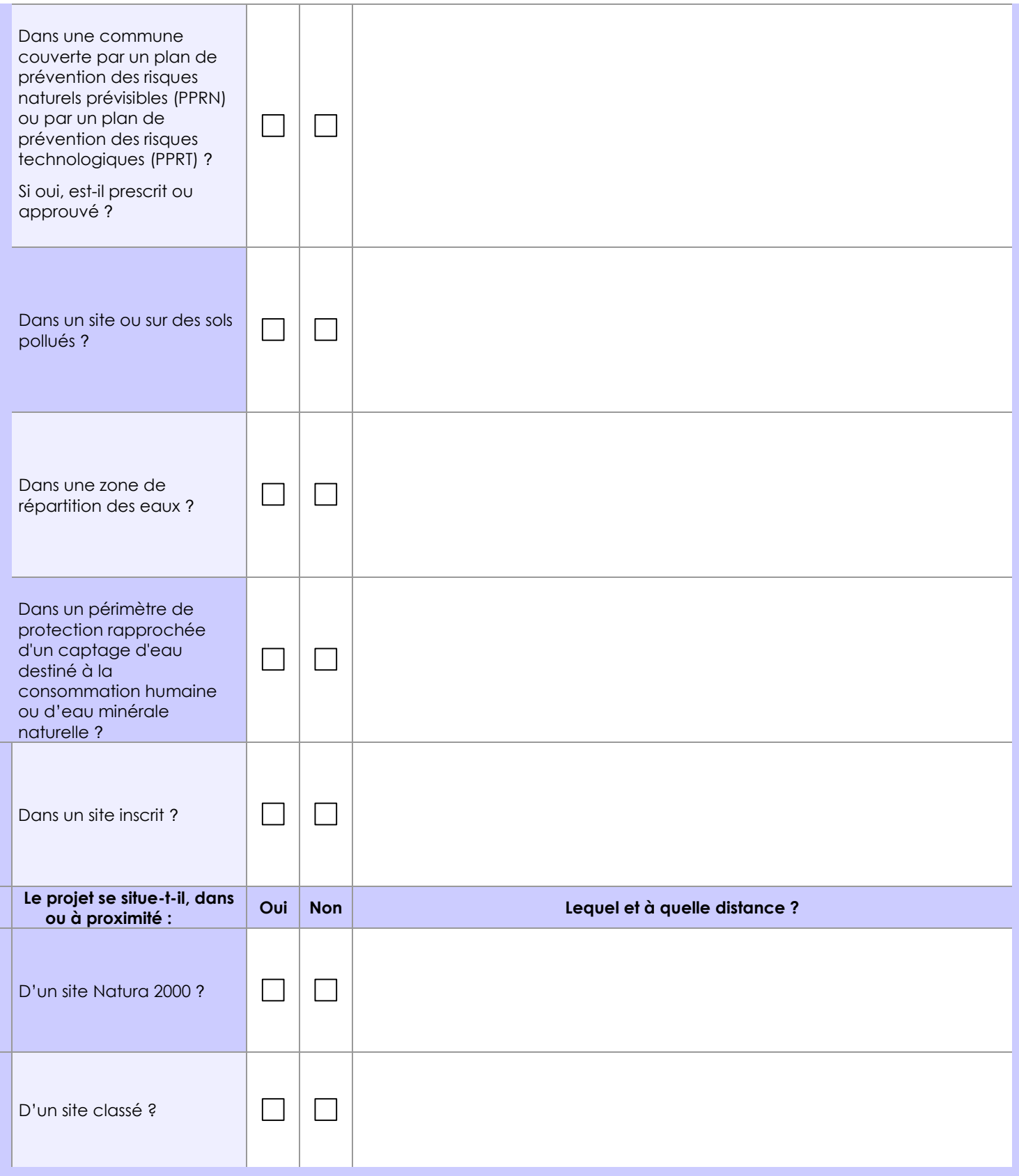

# **6.1 Le projet envisagé est-il susceptible d'avoir les incidences notables suivantes ?**

Veuillez compléter le tableau suivant :

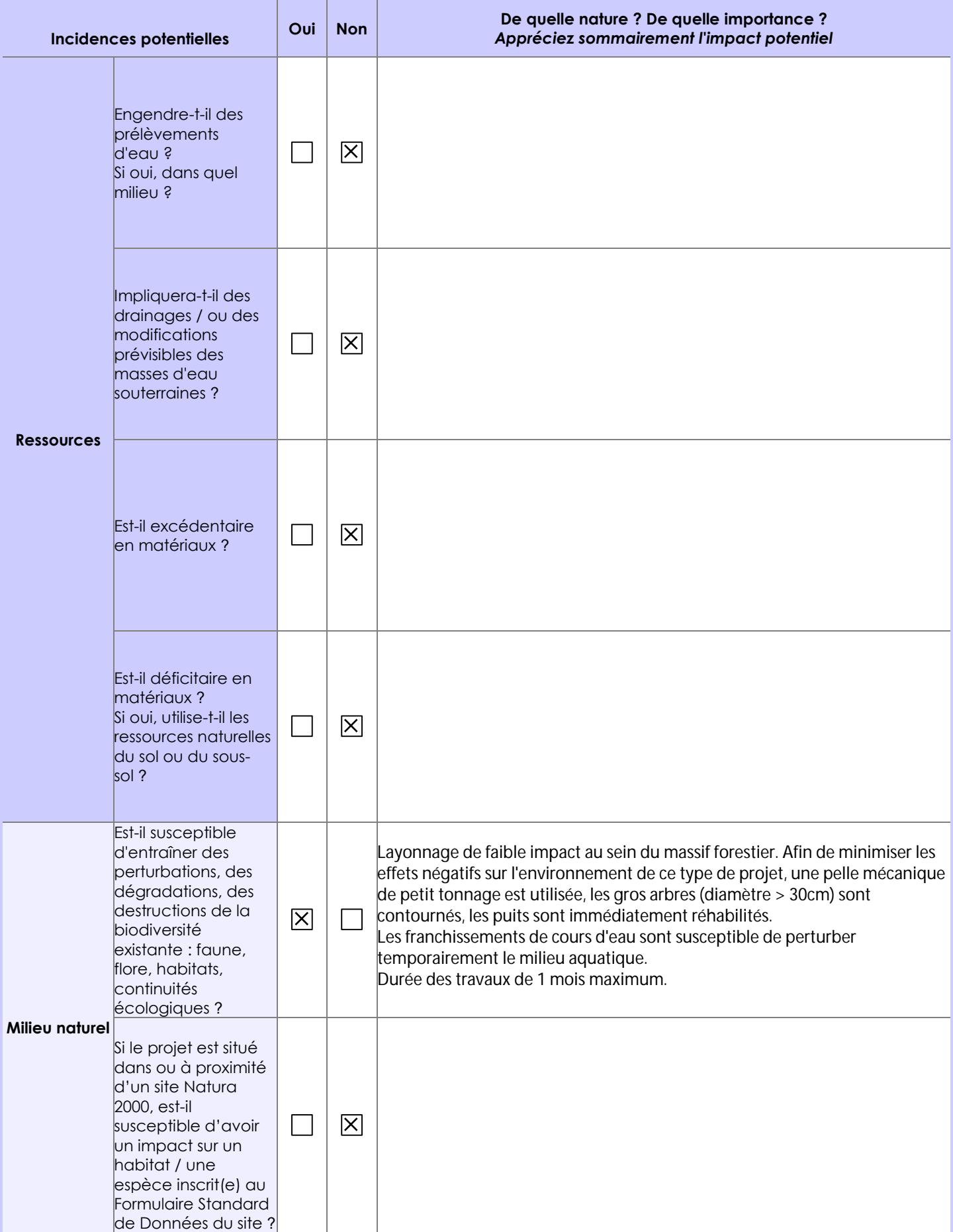

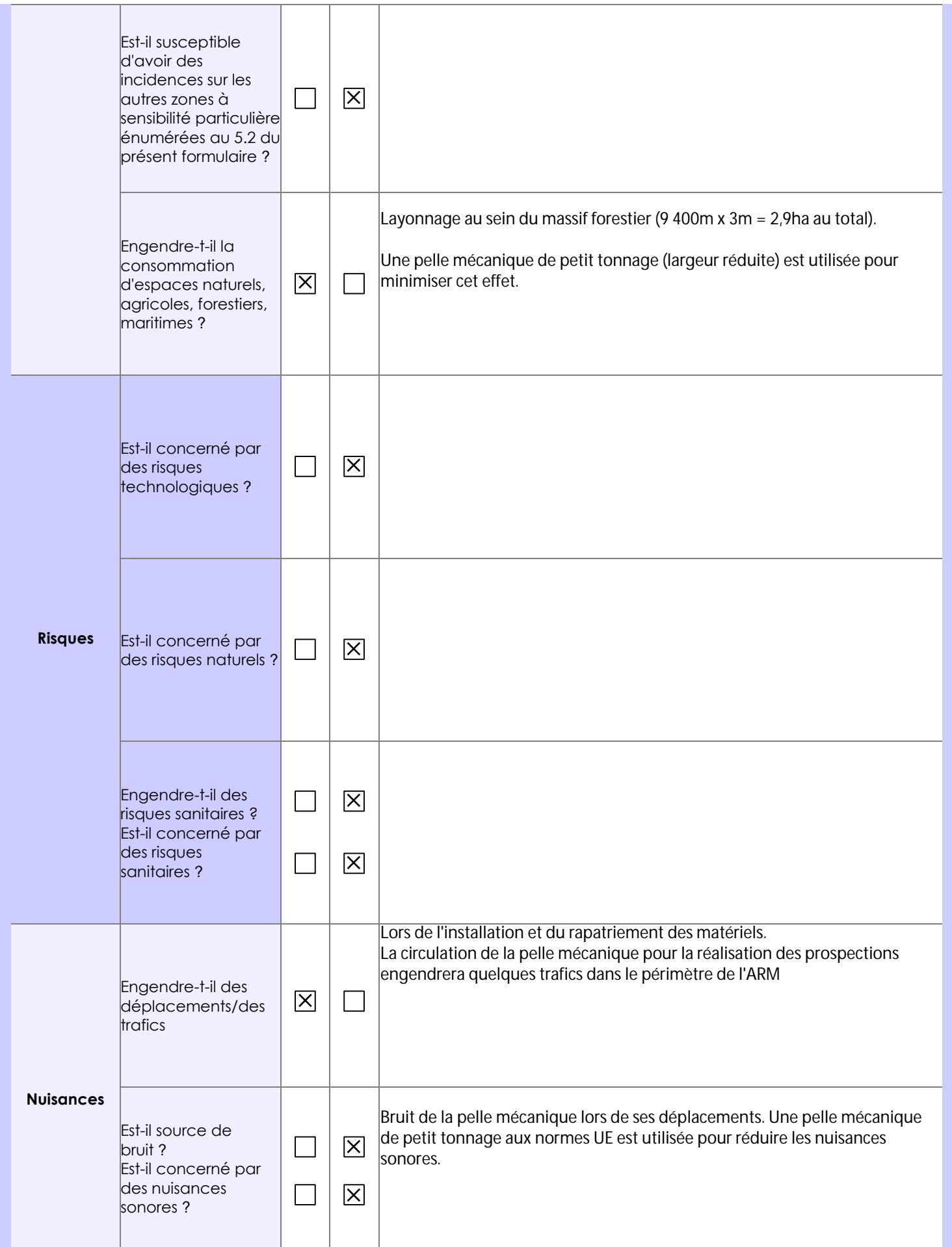

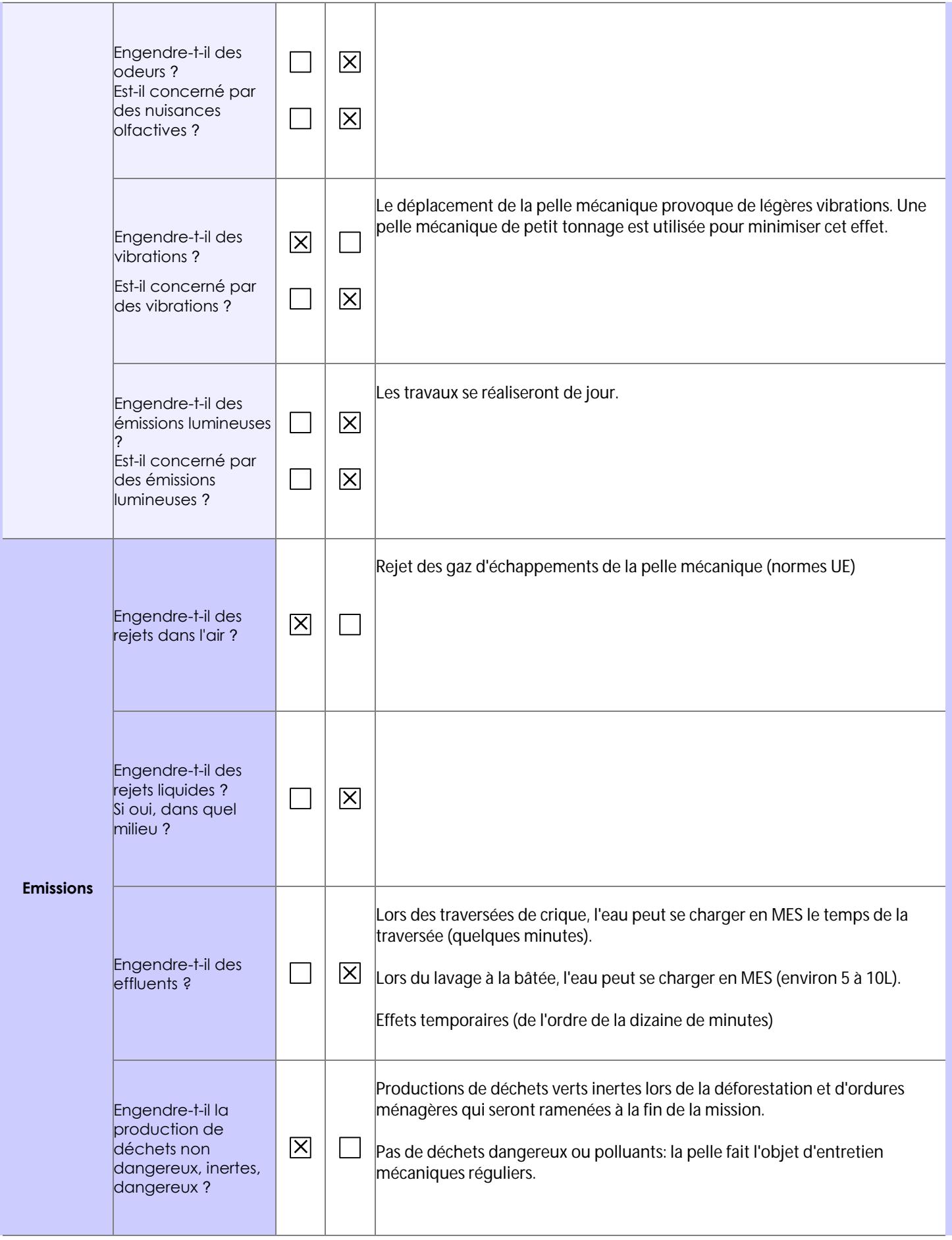

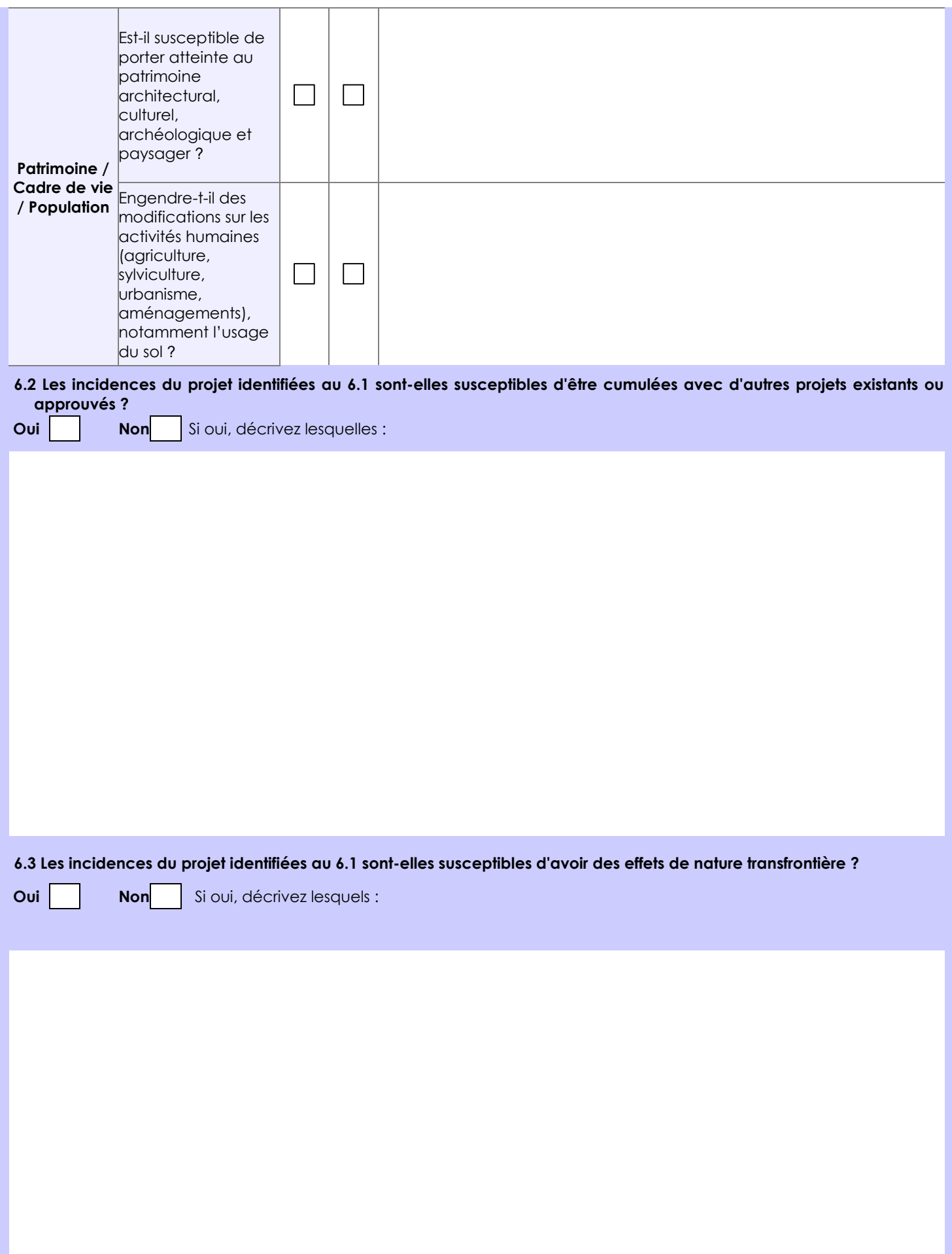

### **6.4 Description, le cas échéant, des mesures et des caractéristiques du projet destinées à éviter ou réduire les effets négatifs notables du projet sur l'environnement ou la santé humaine (pour plus de précision, il vous est possible de joindre une annexe traitant de ces éléments) :**

 - Afin de limiter la destruction du massif forestier lors du layonnage, un trajet optimisé de la pelle mécanique a été étudié pour réduire la distance linéaire déforestée. Ce trajet prend également en compte les traversées de criques qui sont également optimisées. L'utilisation d'une pelle mécanique de petit tonnage avec des chenilles réduites permet également de limiter au maximum la déforestation. Préservation des espèces protégées rencontrées et arbres de diamètres supérieur à 30 cm. - Lors des travaux de traversée de crique, la mise en place temporaire de troncs en travers de la crique permettront de limiter la

mise en suspension de matière et les berges seront restaurées une fois la traversée réalisée.

 - En ce qui concerne les puits de prospection, ils seront rebouchés une fois l'échantillonnage réalisé avec les horizons à leurs places respectives.

 - Stockage temporaire des hydrocarbures (1000l) en cuve étanche sur site. La pelle mécanique sera révisée avant travaux afin d'éviter d'avoir de la maintenance à faire sur site (source potentielle de pollution).

- Évacuation des déchets ménagers en fin de mission.

## **7. Auto-évaluation (facultatif)**

Au regard du formulaire rempli, estimez-vous qu'il est nécessaire que votre projet fasse l'objet d'une évaluation environnementale ou qu'il devrait en être dispensé ? Expliquez pourquoi.

Nous estimons que l'évaluation environnementale n'est pas nécessaire sur des tels travaux aux vues du faible impact environnemental de ce projet: le défrichement est limité et sommaire, l'ensemble des passages de crique sont maîtrisés, les puits de prospections sont rebouchés immédiatement, etc.

Le projet se situe en SDOM 3

**8. Annexes**

## **8.1 Annexes obligatoires**

Г

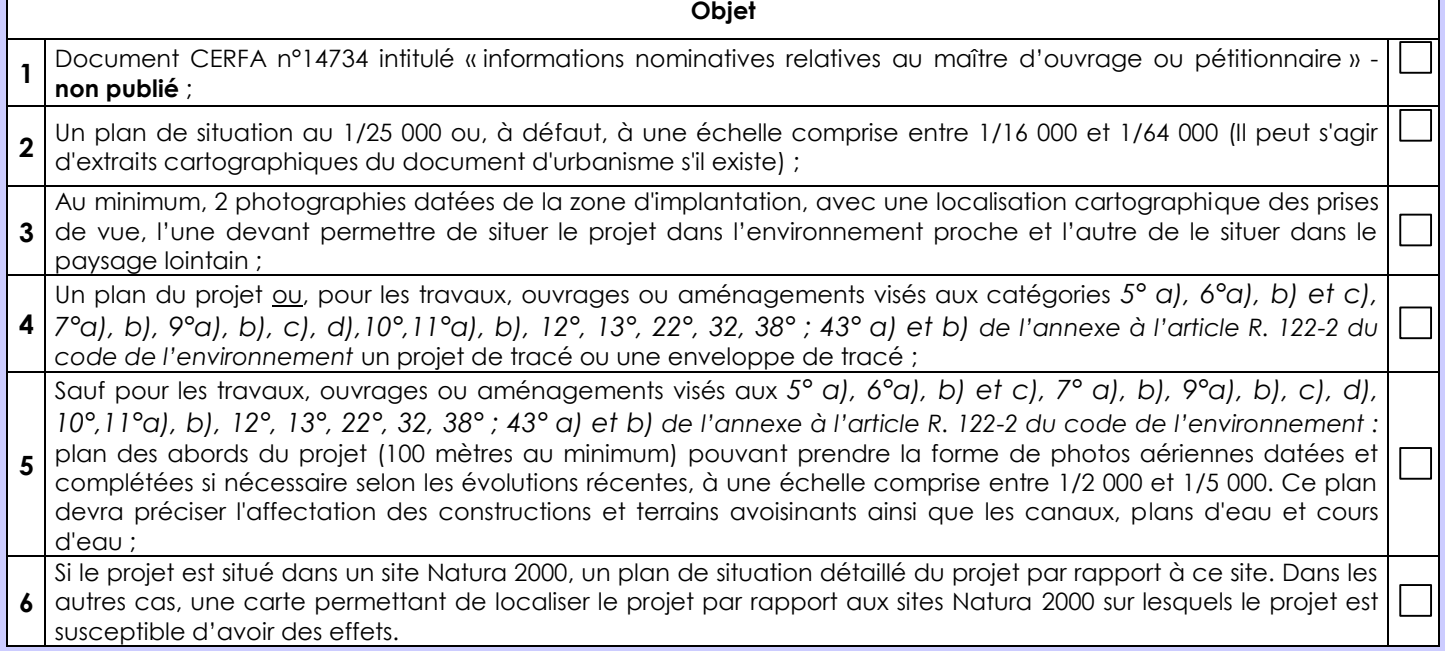

## **8.2 Autres annexes volontairement transmises par le maître d'ouvrage ou pétitionnaire**

Veuillez compléter le tableau ci-joint en indiquant les annexes jointes au présent formulaire d'évaluation, ainsi que les parties auxquelles elles se rattachent

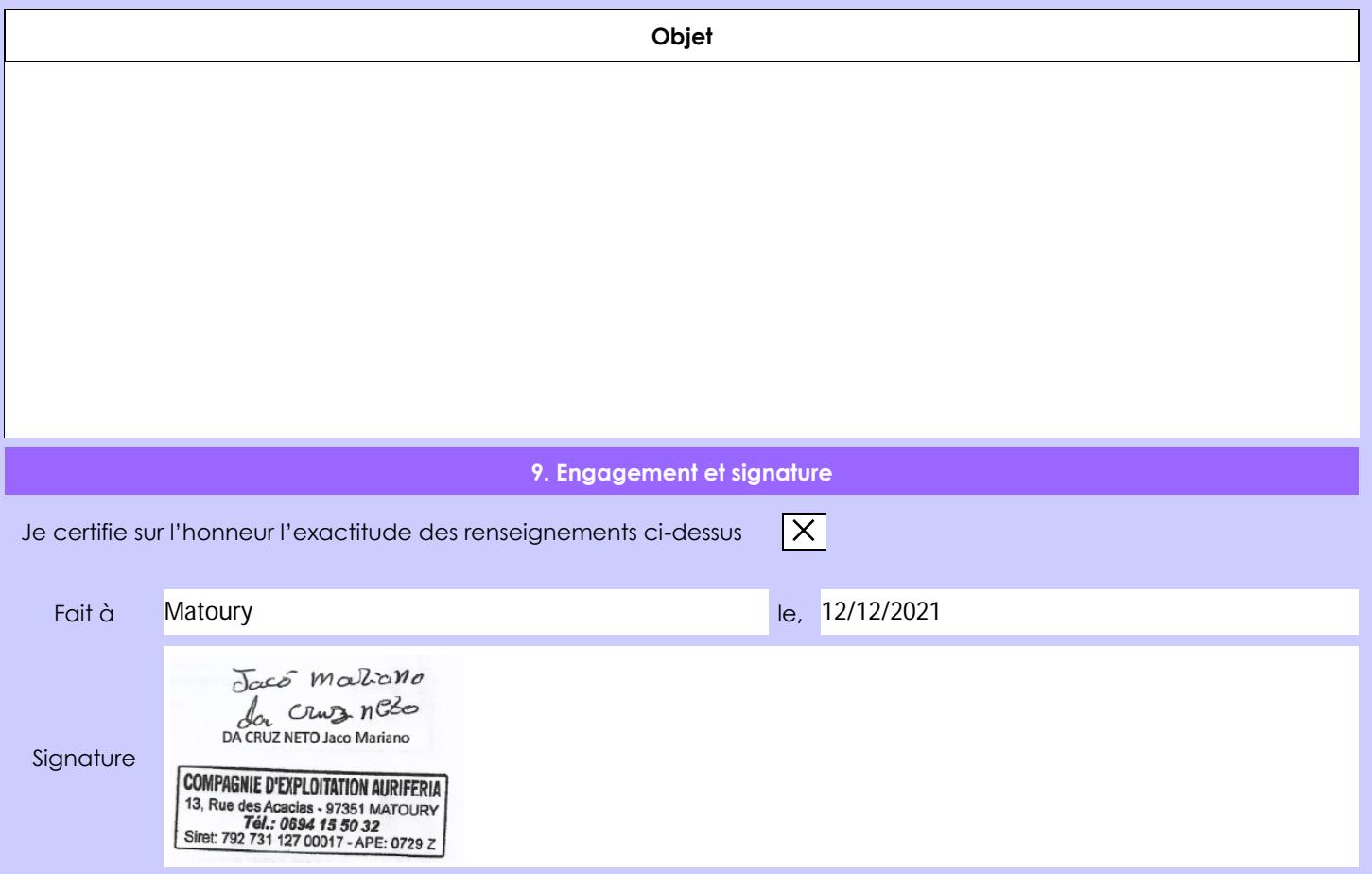